```
def redraw)
    height = self.winfo.height()
    width = saif.winfa_width()
    self.delate(ALL)
    self.oreats_rectangla(0, 0, width, haight, fill=window_background_color, width=0)
         self.create_text(LDFT_MARSIN // ), instruction_center_x, text-FTF(1 - 13:")
                   LEFT PARKER<br>\frac{1}{2} (Instead of Issue, MIX, Space Iss. - Instead of Iss. MIX, MIRTH)
```
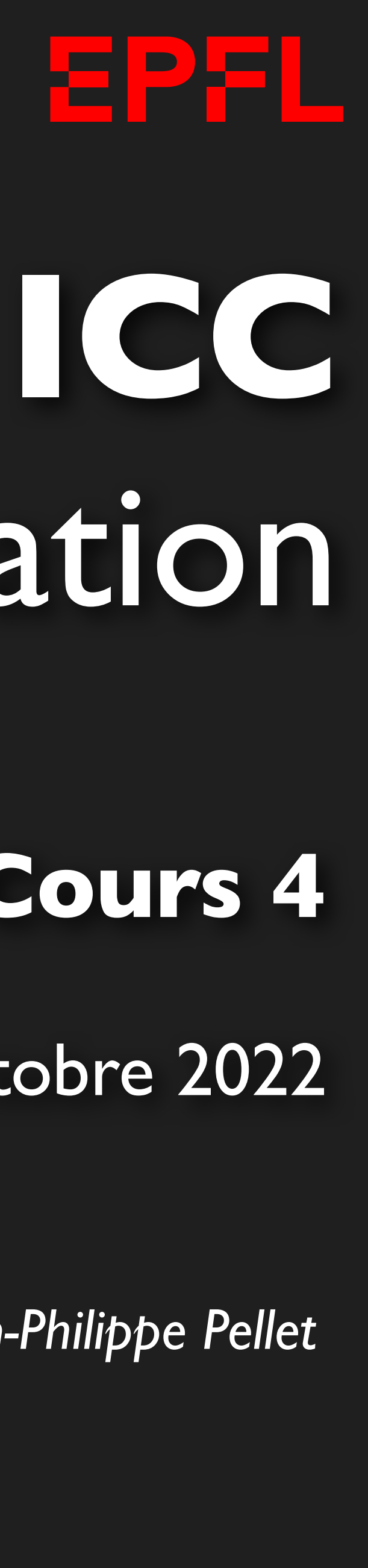

# Programmation

*Jean-Philippe Pellet*

### GC/MX, **Cours 4**

14 octobre 2022

Opening music: Amy MacDonald, album *This Is The Life* (2007)

### *Previously, on Programmation…*

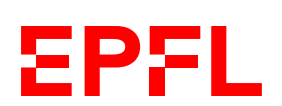

- Types de base en Python: int, float, str, bool
- Méthodes, fonctions et slicing pour calculer des valeurs dérivées
- Conditions pour exécuter du code selon la valeur d'une expression booléenne: if <condition>: ... else: … et ses variantes
- Boucles pour exécuter du code plusieurs fois:
	- Boucle while <condition>: ...
	- Boucle for i in range(...): …
- Déclaration de fonctions avec type de retour et paramètres:
	- def calculate\_area(r: float)  $\rightarrow$  float:  $\dots$
	- Mot clé return pour renvoyer une valeur depuis une fonction
	- Type spécial None pour indiquer qu'une fonction ne retourne rien

## **Autre exemple de fonction I**

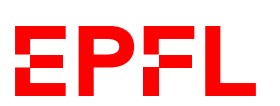

*Écrivez une méthode* is\_all\_upper *qui indique si un string est tout en majuscules.*

```
def is_all_upper(some_string: str) -> bool:
     if some_string.upper() == some_string:
         return True
     else:
         return False
test_string = "ALLUPPERCASE"
if is_all_upper(test_string):
     print("ce string est tout en majuscules")
else:
     print("ce string n'est pas tout en majuscules")
   def is_all_upper(some_string: str) -> bool:
         return some_string.upper() == some_string
```
### *Variante plus concise:*

```
def repeat_string(string: str, n: int) -> str:
```

```
verse = repeat_string("ta ", 3) + "taaaa\n"
```
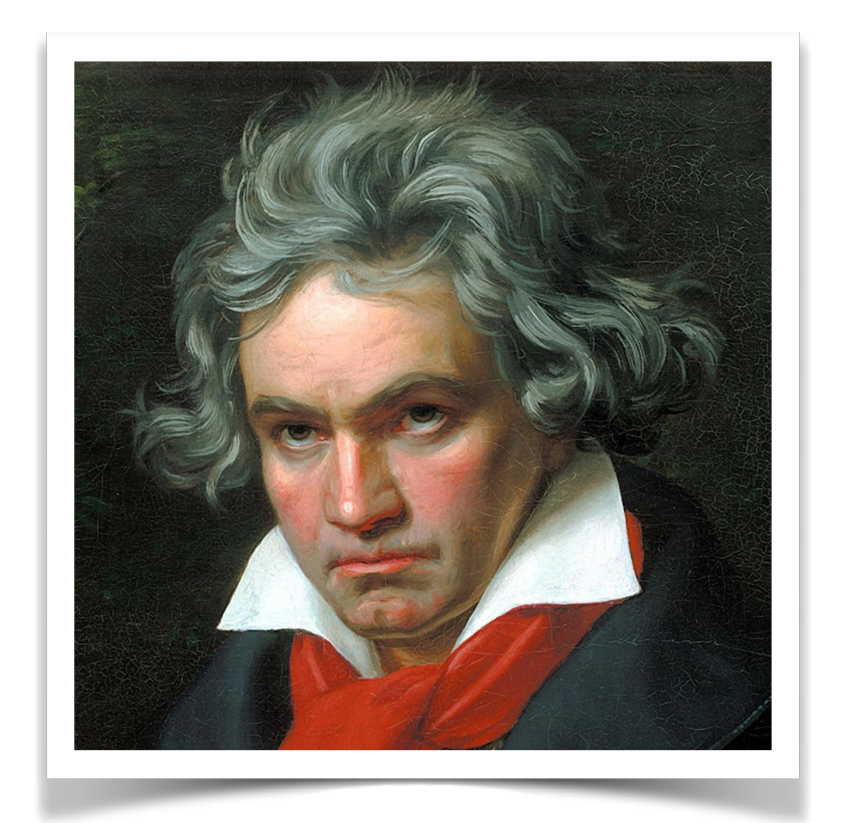

# **Autre exemple de fonction II**

4

*Écrivez une méthode* repeat\_string *qui crée un string formé de n répétitions d'un string donné.*

result  $=$  "" for \_ in range(n):  $result += string$ return result

fifth = repeat\_string(verse, 2) print(fifth)

*Variante plus concise:*

verse =  $("ta " * 3) + "taaaa\n"$  $print(verse * 2)$ 

«Multiplier» un string = le répéter ce nombre de fois

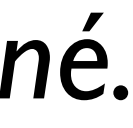

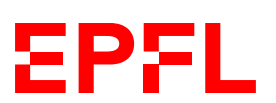

- def say\_hello(to: str = "John", n: int =  $1)$  -> None: «Si ces paramètres ne sont pas précisés lors de l'appel, utilise ces valeurs»
- say\_hello()  $\qquad \qquad # \text{ values pass price: on utilise to="John" et n=1}$
- # say\_hello(3)  $\qquad$  # impossible, le premier paramètre est de type str
	-
	-

 $hello = " hello" * n$ print(f"Oh,{hello}, {to}!")

say\_hello("John")  $\#$  le premier paramètre est précisé, et n=1 say\_hello(to = "John") # même effet ici say\_hello(n = 2)  $\#$  OK, car le paramètre est nommé say\_hello(n = 3, to = "James") # on peut réordrer les paramètres nommés

### **Valeurs par défaut des paramètres**

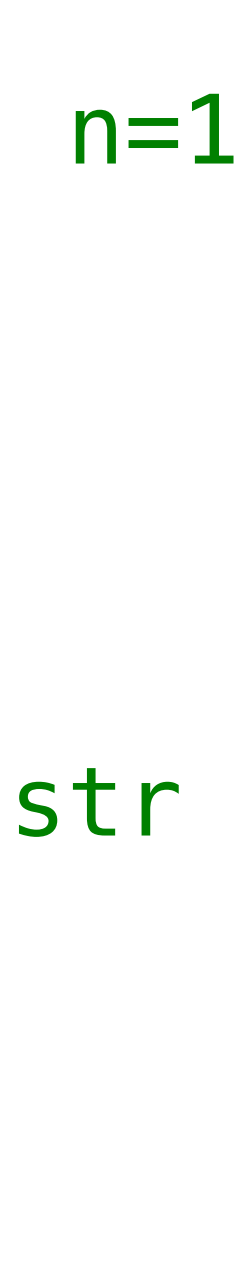

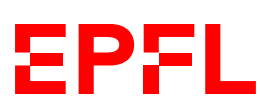

# Cours de cette semaine

*Listes*

### **Motivation**

- Listes: *«Je veux manipuler une série de valeurs en mémoire…*
	- *mais je ne sais pas forcément à l'avance combien*
	- *en y faisant référence avec le même nom de variable»*

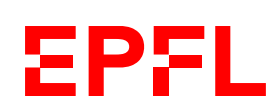

# Possibilité 1: prédéfinition numbers: List[float] =  $[10.5, 34.6, 0, -12.4, \text{math.pi}]$ 

# Possibilité 2: construction dynamique numbers = [] numbers.append(10.5) numbers.append(34.6) numbers.extend( $[0, -12.4, \text{math.pi}]\)$ 

### **Listes**

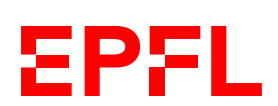

### *Variable simple = une valeur = une «case»*

 $v:$  float = 42.5  $v + = 2.7$ 

$$
\overline{42.5}
$$

*Liste = séquence de valeurs (en général, du même type) = plusieurs «cases» numérotées*

$$
\begin{array}{|c|c|c|c|c|}\n\hline\n0 & 1 & 2 & 3 & 4 \\
\hline\n10.5 & 34.6 & 0.0 & -12.4 & 3.14\dots\n\end{array}
$$

analyze\_string("Bonjour") analyze\_string("programmation") analyze\_string("exercice")

 $i: int =  $0$$ while i < len(data): analyze\_string(data[i])  $i + = 1$ 

data: List[str] = ["Bonjour", "programmation", "exercice"]

for elem in ["Bonjour", "programmation", "exercice"]:

analyze\_string(elem)

# **Exemples des semaines précédentes (I)**

**EPFL** 

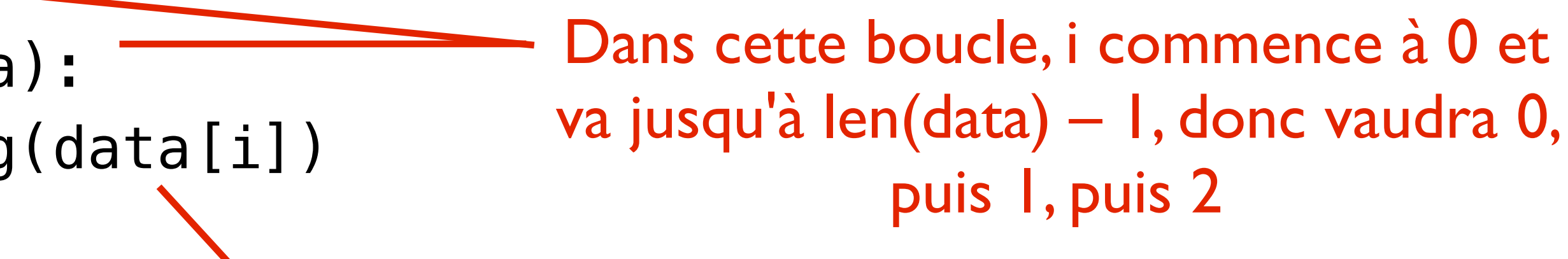

Le *i*<sup>e</sup> élément de la liste data

«Pour chaque valeur dans cette liste, assigne-la à la variable *elem* puis exécute le corps de la boucle»

- 
- $print(f''\{number1\} + \{number2\} = \{result\}'')$ 
	-

if operation  $== "+"$  or operation  $== "plus":$  ... if operation in ["+", "plus"]: ...

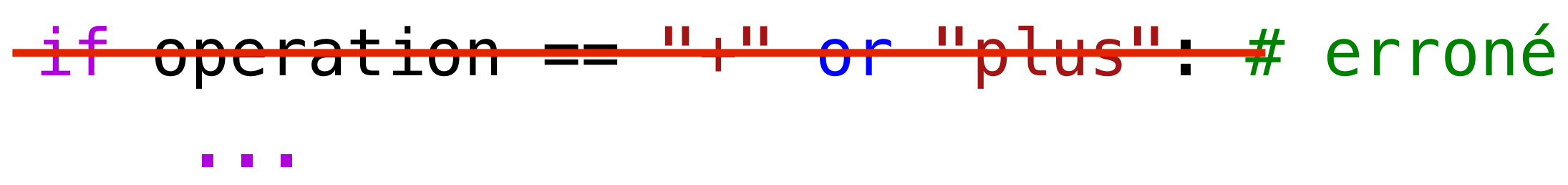

# **Exemples des semaines précédentes (II)**

if operation  $== "+"$ :  $result = number1 + number2$ 

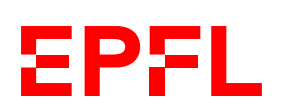

OK, mais long

- 
- Yes! x in y teste si x est un élément que y contient

### **Rechercher dans une liste**

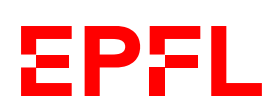

- print(find(odds, 3)) # doit retourner 1
- print(find(odds, 7)) # doit retourner 4
- $print(find(odds, 9)) # doit retourner -1$

*Écrivez une fonction* find *qui recherche la première position d'un élément dans une liste, ou retourne –1 s'il est inexistant*

odds =  $[1, 3, 5, 3, 7]$ 

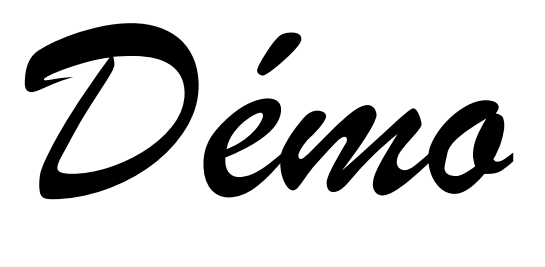

### **Rechercher dans une liste**

def find1(values: List[int], value: int) -> int:  $i = 0$  while i < len(values): if values[i] == value: return i  $i + = 1$  $return -1$ 

```
def find2(values: List[int], value: int) -> int:
 for i, elem in enumerate(values):
enumerate() permet de faire un for-in à deux 
         if elem == value:
             return i
    return -1
```
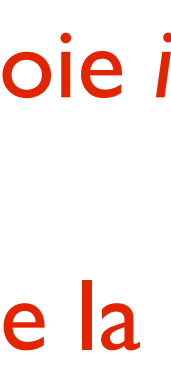

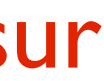

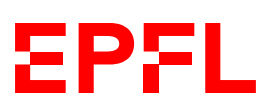

*ICC Programmation — Cours 4* def find3(values: List[int], value: int) -> int: if value in values: On utilise le test avec *in* et ensuite la méthode return values.index(value) else: return -1

variables: la première est l'index de liste, la seconde est la valeur à l'index donné

Avec une boucle classique *while* de 0 à n – 1

Si la liste à la position *i* contient la valeur qu'on cherche, on renvoie *i*

Si on sort de la boucle sans avoir fait de *return i*, c'est que la liste ne contient pas la valeur cherchée

fournie *index()*, qui marche sur les listes comme sur les strings *(cf. exercices d'il y a 2 semaines)*

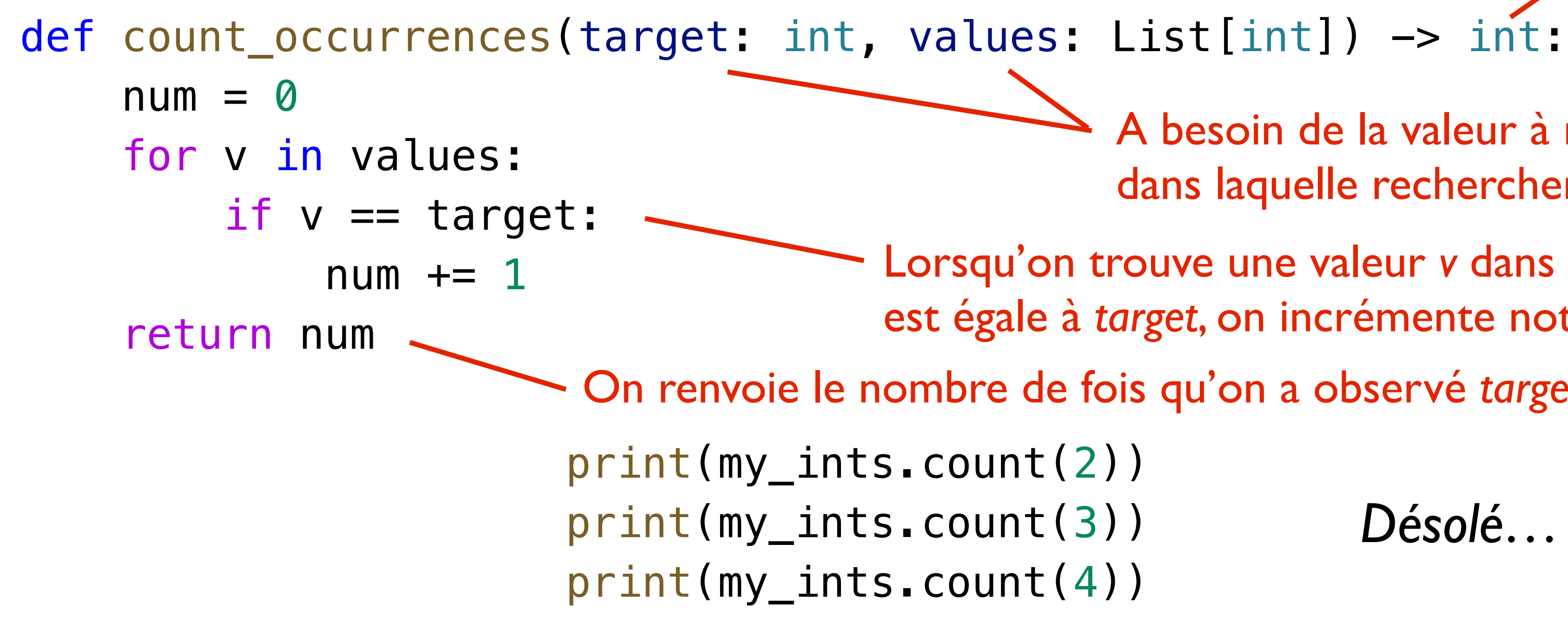

```
print(count_occurrences(2, my_ints)) # doit donne 3
print(count_occurrences(3, my_ints)) # doit donne 1
print(count_occurrences(4, my_ints)) # doit donne 0
```
### **Compter les occurrences**

my\_ints =  $[2, 2, 5, 6, 1, 6, 3, 2]$ 

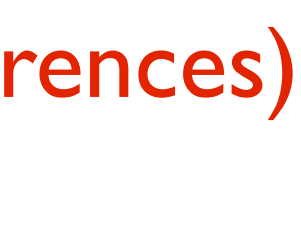

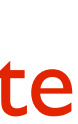

**EPFL** 

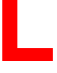

*Écrivez une fonction qui compte les occurrences d'une certaine valeur dans une liste de int.*

Retourne un int (le nombre d'occurrences)

A besoin de la valeur à rechercher, *target*, et de la liste dans laquelle rechercher, *values*

Lorsqu'on trouve une valeur *v* dans la liste qui

est égale à *target*, on incrémente notre compteur

On renvoie le nombre de fois qu'on a observé *target*

*Désolé… :)*

### **Autres méthodes utiles sur les listes**

- mylist.append $(x)$  ajouter un élément
- mylist.extend([x, y, z]) ajouter plusieurs éléments
- mylist.clear() tout effacer
- mylist.insert(i,  $x$ ) ajouter  $x$  à la position i
- mylist.remove $(x)$  supprime le premier x
- Slicing, non seulement pour faire des sous-listes *(cf. string et sous-string),* mais pour aussi modifier la liste. *On en reparle la semaine prochaine.*

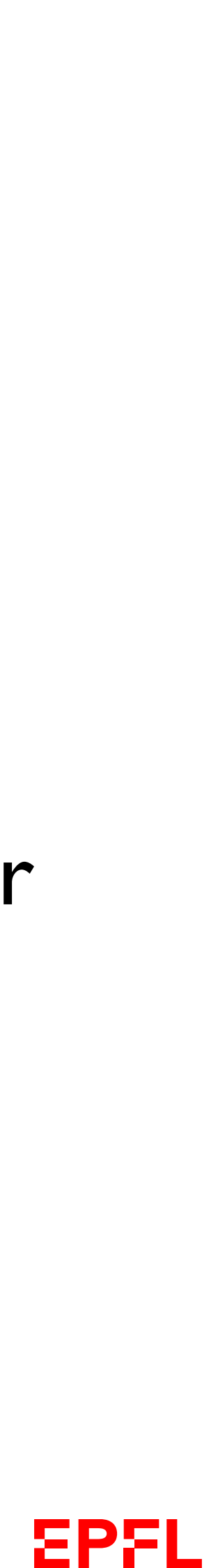

# *Test case:* **Problème des 100 prisonniers**

- 100 prisonniers dans des cellules numérotées de 0 à 99
- On prend les clés qu'on cache dans des boîtes numérotées de 0 à 99
- Chaque prisonnier peut ouvrir 50 boîtes (sans savoir ce qu'on fait les autres prisonniers)
- Si tous les prisonniers trouvent leur clé, ils peuvent tous partir.
	- Quelle meilleur stratégie, pour quelle probabilité de sortie?
		- ➡ Approche **naïve**: 1/2100
		- ➡ Approche **optimale**: environ 31%

<https://www.youtube.com/watch?v=iSNsgj1OCLA>

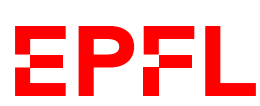

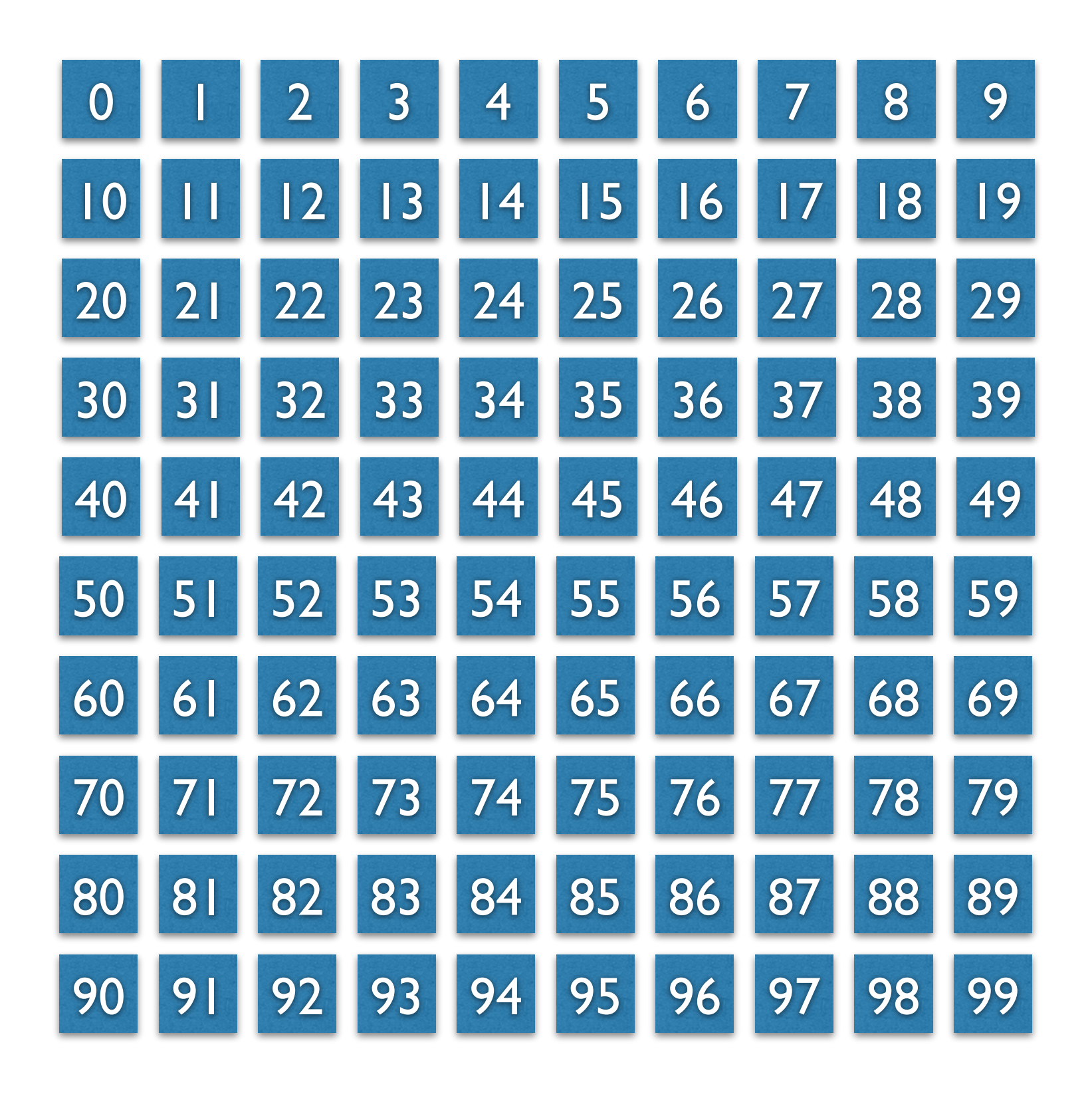

### *Vous n'y croyez pas? Simulons ce problème!*

## *Test case:* **Problème des 100 prisonniers**

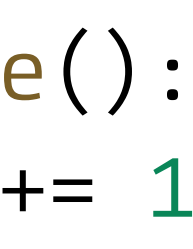

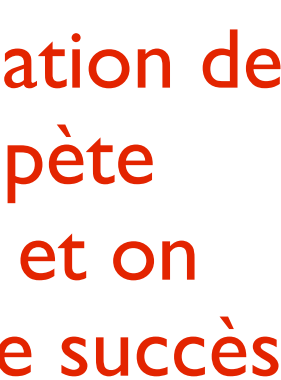

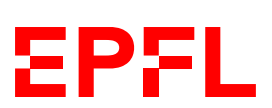

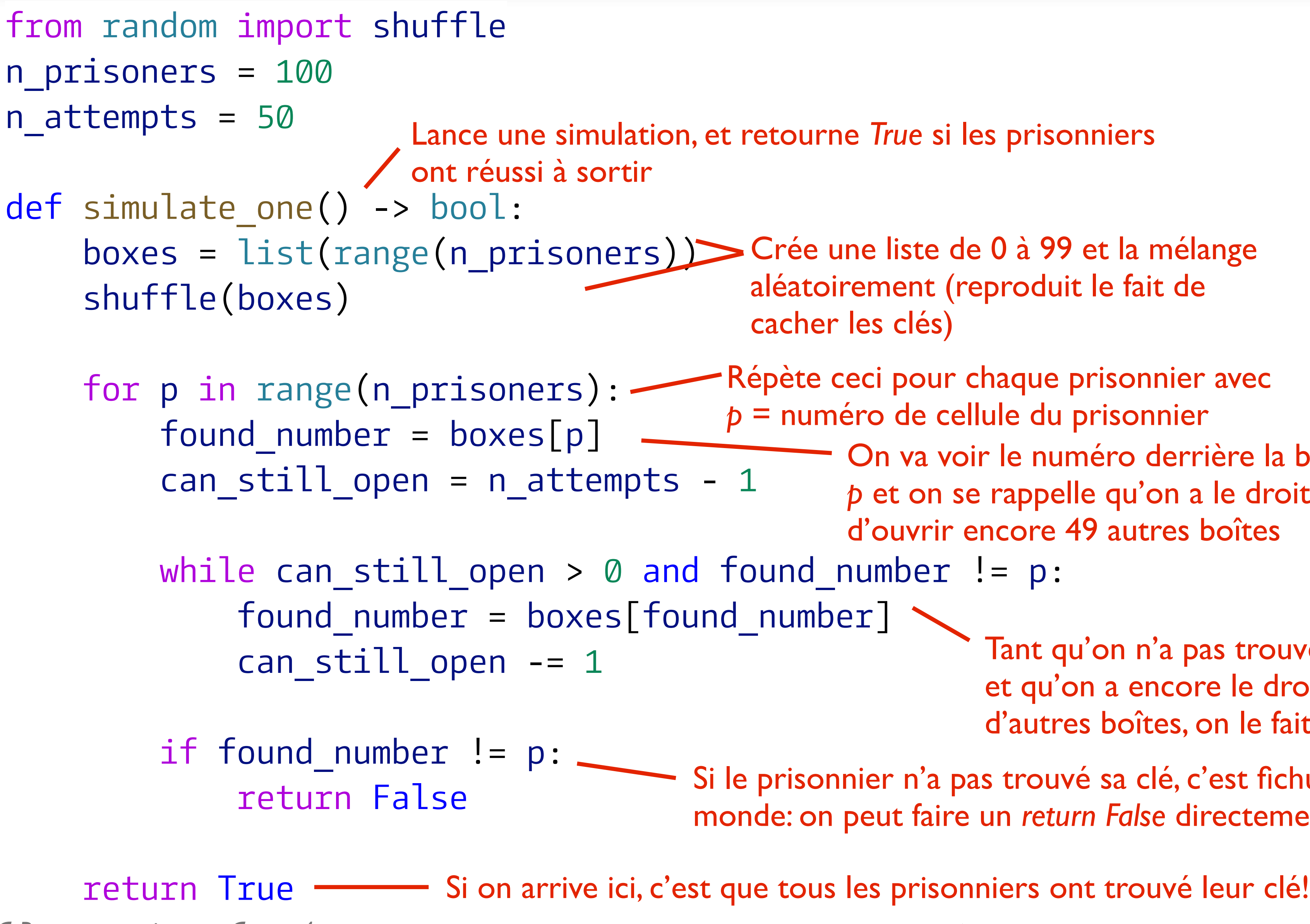

aléatoirement (reproduit le fait de

Répète ceci pour chaque prisonnier avec *p* = numéro de cellule du prisonnier On va voir le numéro derrière la boîte p et on se rappelle qu'on a le droit d'ouvrir encore 49 autres boîtes

n = 1000  $successes =  $0$$ for i in range(n): if simulate\_one():  $successes += 1$  $print(suckesses / n)$ Pour avoir une estimation de probabilité, on répète l'expérience *n* fois et on

Tant qu'on n'a pas trouvé la bonne clé et qu'on a encore le droit d'ouvrir d'autres boîtes, on le fait

Si le prisonnier n'a pas trouvé sa clé, c'est fichu pour tout le monde: on peut faire un *return False* directement depuis la boucle

compte le nombre de succès

• Les listes servent à stocker une série de valeurs dans une série de «cases»

e valeur; on peut faire du

- numérotées depuis 0
- On utilise les crochets, par exemple [i] pour accéder à la *<sup>i</sup>* slicing comme pour les strings avec la notation [start:end]
	- Le slicing sert aussi à modifier la liste
- Le *for-in* marche directement pour itérer sur les listes
	- Si index nécessaire: for i, elem in enumerate(my\_list): …
- Les listes ont une série de méthodes prédéfinies pratiques

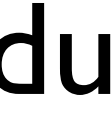

**EPFL**